## Årsredovisning för

# Branschföreningen för Lösullsisolering

802014-3650

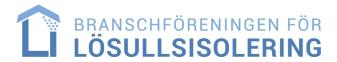

### Räkenskapsåret 2023-01-01 - 2023-12-31

| Innehållsförteckning:  | Sida |
|------------------------|------|
| Förvaltningsberättelse | 1-2  |
| Resultaträkning        | 3    |
| Balansräkning          | 4-5  |
| Noter                  | 6    |
| Underskrifter          | 7    |

### Förvaltningsberättelse

Styrelsen för Branschföreningen för Lösullsisolering, 802014-3650, får härmed avge årsredovisning för räkenskapsåret 2023. Föreningens säte är i Stockholm.

### Verksamheten

### Allmänt om verksamheten

Branschföreningen för Lösullsisolering bildades 1989.

Föreningen driver branschfrågor för företag verksamma inom isolering med lösull.

Huvudområden för BFL är branschspecifika utbildningar, riktlinjer för utförande samt aktiviteter för yrkesnätverkande mellan medlemmarna.

Föreningen bevakar branschens utveckling och ska företräda branschen i branschspecifika, gemensamma frågor genom kontakter med myndigheter och organisationer.

#### Verksamheten

För verksamhetsåret 2023 kan verksamheten sammanfattas i följande punkter: Under året har styrelsen haft åtta styrelsemöten. Alla utom konstituerande mötet genomförda via digitala mötesfunktionen Microsoft Teams.

Föreningens årsmöte genomfördes den 20 april och hölls på Hotel Best Western Noble House, Malmö. Föreningens höstmöte genomfördes den 21-22 september på Marstrands Havshotell, Marstrand. Mötet behandlade genomgång av regelverket för Behörig Lösull där särskild vikt lades på avtal gentemot beställare. Vidare presenterades en sammanfattning av de avvikelser som varit vanligast förekommande under årets kontroller av Behörig Lösull. Slutligen presenterades föreningens övriga arbete liksom samarbetet med Byggföretagen under året. Under höstmötet arrangerades också en guidad visning av Marstrands fästning

samt att föreningen höll traditionsenlig gemensam höstmiddag. Kontrollrådet, som består av Peter Wipp (sammankallande), Roger Blomqvist och Lars Tobin har haft regelbundna möten under året. Kontroller inom Behörig Lösullsprogrammet har utförts av Åsa Heller, Jonatan Waldenvik och Marcus Carlqvist (ersättare för Gunilla Stafström som lämnat sitt uppdrag).

Föreningens webbutbildningsplattform har under året tagits i drift och utbildningen för Lösullsinstallatörer sker nu helt i föreningens egen regi.

Kontroller har genomförts på samtliga företag inom Behörig Lösull.

Föreningen har varit aktiv inom olika samverkansgrupper inom ramen för samarbetsavtalet med Byggföretagen. Representanter gentemot Byggföretagen har varit Mikael Bennarp och Roger Blomqvist. Mikael Bennarp är även ledamot i Byggföretagens förbundsstyrelse och representerar där specialföretagen inom Byggföretagen.

| Flerårsöversikt                   |           |           |           | Belopp i kr |
|-----------------------------------|-----------|-----------|-----------|-------------|
|                                   | 2023      | 2022      | 2021      | 2020        |
| Nettoomsättning                   | 1 684 158 | 1 617 061 | 1 266 590 | 1 256 320   |
| Resultat efter finansiella poster | 76 571    | 348 197   | 56 792    | 188 360     |
| Soliditet, %                      | 93        | 96        | 94        | 94          |

## Förändringar i eget kapital

|                                                                                                    | Fritt eget<br>kapital |
|----------------------------------------------------------------------------------------------------|-----------------------|
| Specifikation av bundet och fritt eget kapital                                                                                                    |                       |
| Medlemsinsatser                                                                                                    | 300 922               |
| Totalt bundet eget kapital                                                                                                    | 300 922               |
| Balanserad resultat                                                                                                    | 1 994 508             |
| Arets resultat                                                                                                    | 65 261                |
| Totalt fritt eget kapital                                                                                                    | 2 059 769             |
| Totalt eget kapital                                                                                                    | 2 360 691             |
| Resultatdisposition                                                                                                    |                       |
| Character of the case of the case of the c | Belopp i kr           |
| Styrelsen föreslår att fritt eget kapital disponeras enligt följande:                                                                                                    |                       |
| Balanserat resultat                                                                                                    | 1 994 508             |
| Årets resultat                                                                                                    | 65 261                |
| Totalt                                                                                                    | 2 059 769             |
| Disponeras för                                                                                                    |                       |
| Balanseras i ny räkning                                                                                                    | 2 059 769             |
| Summa                                                                                                    | 2 059 769             |

Resultaträkning

| Nesuitatianing                                   |     | 0000 04 04  | 2000 04 04  |
|--------------------------------------------------|-----|-------------|-------------|
| Belopp i kr                                      | Not | 2023-01-01- | 2022-01-01- |
|                                                  |     | 2023-12-31  | 2022-12-31  |
| Rörelseintäkter, lagerförändring m.m.            |     |             |             |
| Nettoomsättning                                  |     | 1 684 158   | 1 617 061   |
| Summa rörelseintäkter, lagerförändring m.m.      |     | 1 684 158   | 1 617 061   |
| Rörelsekostnader                                 |     |             |             |
| Övriga externa kostnader                         |     | -1 627 012  | -1 269 047  |
| Summa rörelsekostnader                           |     | -1 627 012  | -1 269 047  |
| Rörelseresultat                                  |     | 57 146      | 348 014     |
| Finansiella poster                               |     |             |             |
| Övriga ränteintäkter och liknande resultatposter |     | 19 425      | 183         |
| Summa finansiella poster                         |     | 19 425      | 183         |
| Resultat efter finansiella poster                |     | 76 571      | 348 197     |
| Bokslutsdispositioner                            |     |             |             |
| Resultat före skatt                              |     | 76 571      | 348 197     |
| Skatter                                          |     |             |             |
| Skatt på årets resultat                          |     | -11 310     | -62 893     |
| Årets resultat                                   |     | 65 261      | 285 304     |

Balansräkning

| Belopp i kr                                  | Not | 2023-12-31 | 2022-12-31 |
|----------------------------------------------|-----|------------|------------|
| TILLGÅNGAR                                   |     |            |            |
| Omsättningstillgångar                        |     |            |            |
| Kortfristiga fordringar                      |     |            |            |
| Kundfordringar                               |     | 67 844     | 69 812     |
| Övriga fordringar                            |     | 199 154    | 85 702     |
| Förutbetalda kostnader och upplupna intäkter |     | 83 878     | 83 754     |
| Summa kortfristiga fordringar                |     | 350 876    | 239 268    |
| Kassa och bank                               |     |            |            |
| Kassa och bank                               |     | 2 178 629  | 2 158 391  |
| Summa kassa och bank                         |     | 2 178 629  | 2 158 391  |
| Summa omsättningstillgångar                  |     | 2 529 505  | 2 397 659  |
| SUMMA TILLGÅNGAR                             |     | 2 529 505  | 2 397 659  |

Balansräkning

| Belopp i kr                                  | Not | 2023-12-31 | 2022-12-31 |
|----------------------------------------------|-----|------------|------------|
| FOET MARITAL OCH CMIII RER                   |     |            |            |
| EGET KAPITAL OCH SKULDER                     |     |            |            |
| Eget kapital                                 |     |            |            |
| Bundet eget kapital                          |     |            |            |
| Medlemsinsatser                              |     | 300 922    | 300 922    |
| Summa bundet eget kapital                    |     | 300 922    | 300 922    |
| Fritt eget kapital                           |     |            |            |
| Balanserat resultat                          |     | 1 994 508  | 1 709 204  |
| Årets resultat                               |     | 65 261     | 285 304    |
| Summa fritt eget kapital                     |     | 2 059 769  | 1 994 508  |
| Summa eget kapital                           |     | 2 360 691  | 2 295 430  |
| Kortfristiga skulder                         |     |            |            |
| Leverantörsskulder                           |     | 141 314    | 74 729     |
| Upplupna kostnader och förutbetalda intäkter |     | 27 500     | 27 500     |
| Summa kortfristiga skulder                   |     | 168 814    | 102 229    |
| SUMMA EGET KAPITAL OCH SKULDER               |     | 2 529 505  | 2 397 659  |

### **Noter**

Belopp i kr om inget annat anges.

### Not 1 Redovisningsprinciper

Årsredovisningen har upprättats i enlighet med Årsredovisningslagen och Bokföringsnämndens allmänna råd BFNAR 2016:10 Årsredovisning i mindre företag.

### Definition av nyckeltal

Nettoomsättning

Rörelsens huvudintäkter, fakturerade kostnader, sidointäkter samt intäktskorrigeringar.

Resultat efter finansiella poster

Resultat efter finansiella intäkter och kostnader, men före skatter.

Soliditet

(Totalt eget kapital + (100% - aktuell bolagsskattesats av obeskattade reserver) ) / Totala tillgångar

### Underskrifter

Stockholm, den dag som framgår av digital signering.

Magnus Håkansson Mikael Bennarp Styrelseordförande Vice Ordförande

Michael Rundqvist Marcus Johansson

Ledamot Ledamot

Niklas Norén Kenneth Ingemarsson

Ledamot Ledamot

Min revisionsberättelse har lämnats den dag som framgår av min digitala signering.

Elin Witt

Auktoriserad revisor

## Verifikat

Transaktion 09222115557514455721

### Dokument

## Branschföreningen för lösullsisolering Årsredovisning 2023

Huvuddokument

8 sidor

Startades 2024-04-04 15:08:31 CEST (+0200) av Blikk e-

Signatur (Be)

Färdigställt 2024-04-11 09:51:49 CEST (+0200)

### Initierare

### Blikk e-Signatur (Be)

Blikk Sverige AB Org. nr 559093-8345 no-reply@blikk.se

### Signerare

### Magnus Håkansson (MH)

BRANSCHFÖRENINGEN FÖR LÖSULLSISOLERING magnus@sjomarkens.se

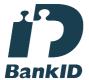

Namnet som returnerades från svenskt BankID var "MAGNUS HÅKANSSON" Signerade 2024-04-09 07:40:46 CEST (+0200)

### Michael Rundqvist (MR)

BRANSCHFÖRENINGEN FÖR LÖSULLSISOLERING micke@sprutab.se

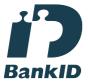

Namnet som returnerades från svenskt BankID var "Michael Thomas Rundqvist" Signerade 2024-04-10 12:28:43 CEST (+0200)

### Marcus Johansson (MJ)

BRANSCHFÖRENINGEN FÖR LÖSULLSISOLERING marcus@isabisolering.com

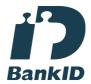

Namnet som returnerades från svenskt BankID var "MARCUS JOHANSSON" Signerade 2024-04-09 09:06:42 CEST (+0200)

### Mikael Bennarp (MB)

BRANSCHFÖRENINGEN FÖR LÖSULLSISOLERING mikael.bennarp@isolerproffs.se

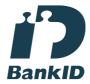

Namnet som returnerades från svenskt BankID var "MIKAEL BENNARP" Signerade 2024-04-10 14:15:29 CEST (+0200)

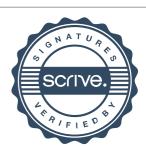

## Verifikat

Transaktion 09222115557514455721

### Kenneth Ingemarsson (KI)

BRANSCHFÖRENINGEN FÖR LÖSULLSISOLERING ki@knaufinsulation.com

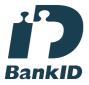

Namnet som returnerades från svenskt BankID var "BO KENNETH INGEMARSSON" Signerade 2024-04-10 21:32:35 CEST (+0200)

### Niklas Norén (NN)

BRANSCHFÖRENINGEN FÖR LÖSULLSISOLERING niklas.noren@hunton.se

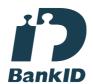

Namnet som returnerades från svenskt BankID var "NIKLAS NORÉN" Signerade 2024-04-10 22:36:15 CEST (+0200)

### Elin Witt (EW)

Esencia Revision AB elin.witt@esencia.se

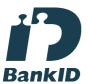

Namnet som returnerades från svenskt BankID var "ELIN WITT"

Signerade 2024-04-11 09:51:49 CEST (+0200)

Detta verifikat är utfärdat av Scrive. Information i kursiv stil är säkert verifierad av Scrive. Se de dolda bilagorna för mer information/bevis om detta dokument. Använd en PDF-läsare som t ex Adobe Reader som kan visa dolda bilagor för att se bilagorna. Observera att om dokumentet skrivs ut kan inte integriteten i papperskopian bevisas enligt nedan och att en vanlig papperutskrift saknar innehållet i de dolda bilagorna. Den digitala signaturen (elektroniska förseglingen) säkerställer att integriteten av detta dokument, inklusive de dolda bilagorna, kan bevisas matematiskt och oberoende av Scrive. För er bekvämlighet tillhandahåller Scrive även en tjänst för att kontrollera dokumentets integritet automatiskt på: https://scrive.com/verify

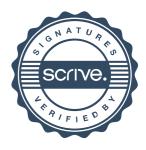